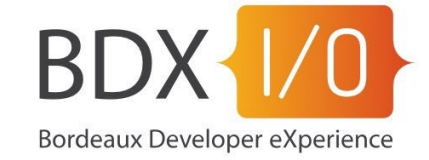

# Ami développeur, deviens un Ops sans effort avec ANSIBLE

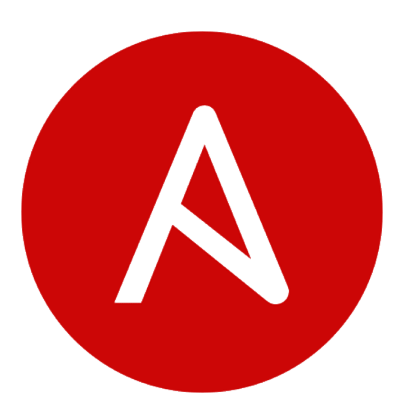

#### $\sim$ # whoami

Denis GERMAIN<sup>®</sup>

- Ingénieur Cloud chez LECTRA.
- Auteur principal sur [https://blog.zwindler.fr](https://blog.zwindler.fr/)

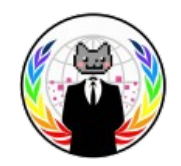

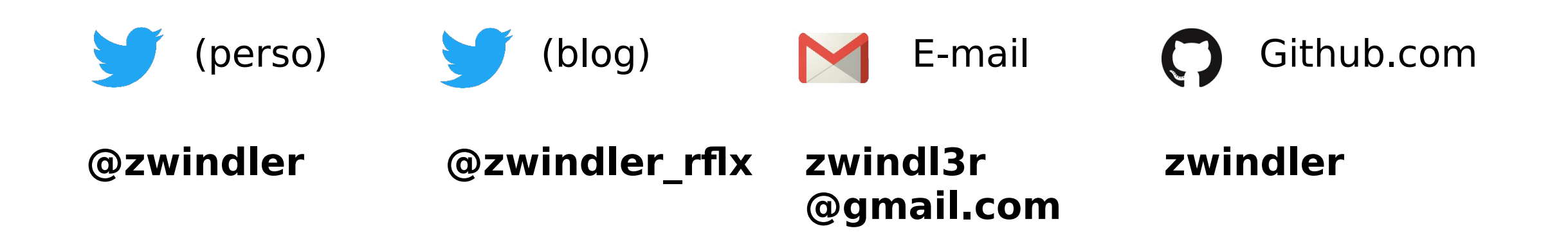

## On fait quoi aujourd'hui ?

- 1. Déployer une application dans le **cloud**
- 2. Sans connaissance particulière (ops / dev)
- 3. Avec A N S I B L E et du YAML

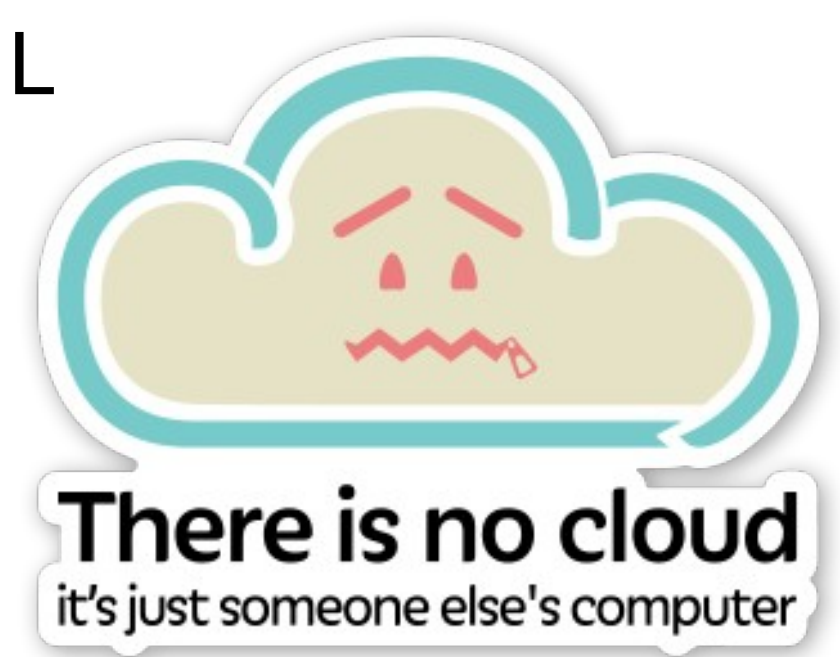

# $C'$ est quoi A N S I B L E ?

- Open Source, Python, acquis par **Source**, Python, acquis par
- **KK** Ansible is the simplest way to automate apps and IT infrastructure. Application Deployment + Configuration Management
- Linux, Unix, Windows & intégrations tierces
- Fonctionne sans agent !!!

#### Qu'est ce que ça apporte ?

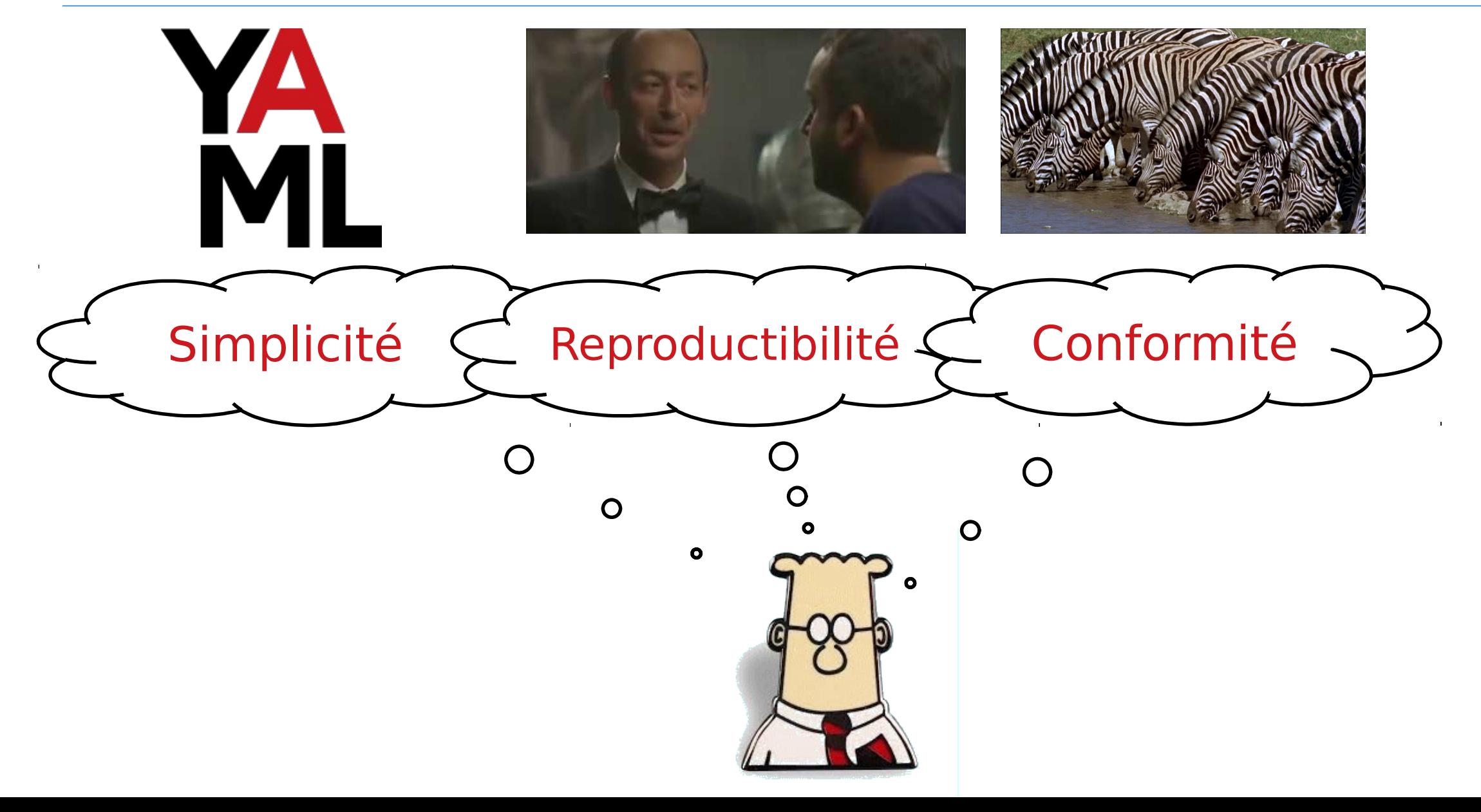

#### Démo !!!

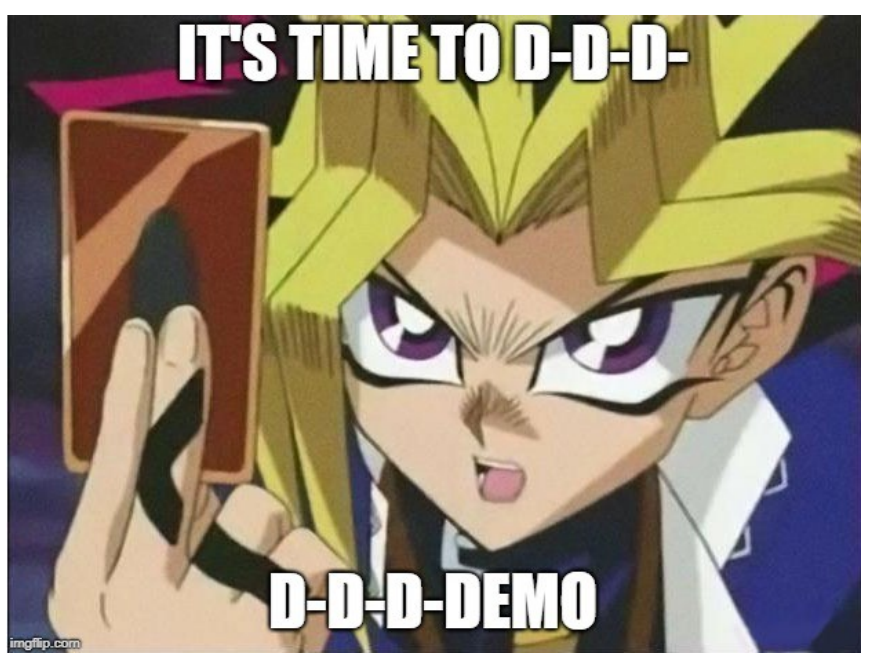

• Instancier en moins de 5 minutes un clone de « Cookie Clicker »

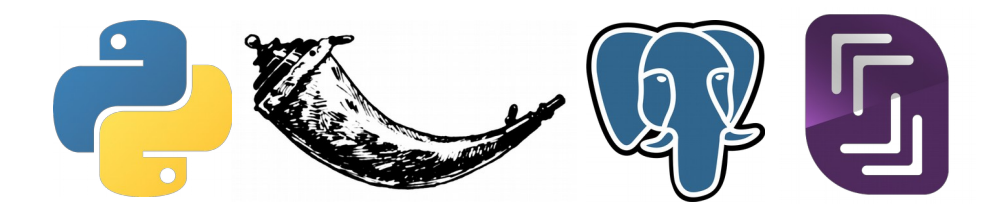

[http://orteil.dashnet.org/cookieclicker/](https://github.com/zwindler/ansible-bdx.io) <https://github.com/zwindler/ansible-bdx.io>

#### It's alive

Qu'est ce qu'on vient de faire ?

- 1. Déployer un serveur dans le « cloud »
- 2. Installer les prérequis
- 3. Instancier la base  $\mathbb{Q} \mathcal{Y}$
- 4. Copier l'application & sa configuration

Sans savoir exactement **comment** installer et configurer les composants ci-dessus

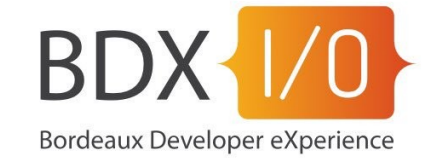

# Des questions ?

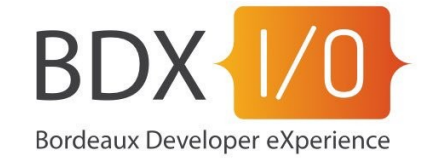

# Merci !

## Définitions

• Gestion de configuration

La **gestion de configuration** consiste à gérer la description technique d'un système

• Idempotence

une routine est **idempotente** si l'état du système reste le même après un ou plusieurs appels

https://fr.wikipedia.org/wiki/Gestion de configuration https://fr.wikipedia.org/wiki/Idempotence

#### Is it worth the time ?

HOW LONG CAN YOU WORK ON MAKING A ROUTINE TASK MORE EFFICIENT BEFORE YOU'RE SPENDING MORE TIME THAN YOU SAVE? (ACROSS FIVE YEARS)

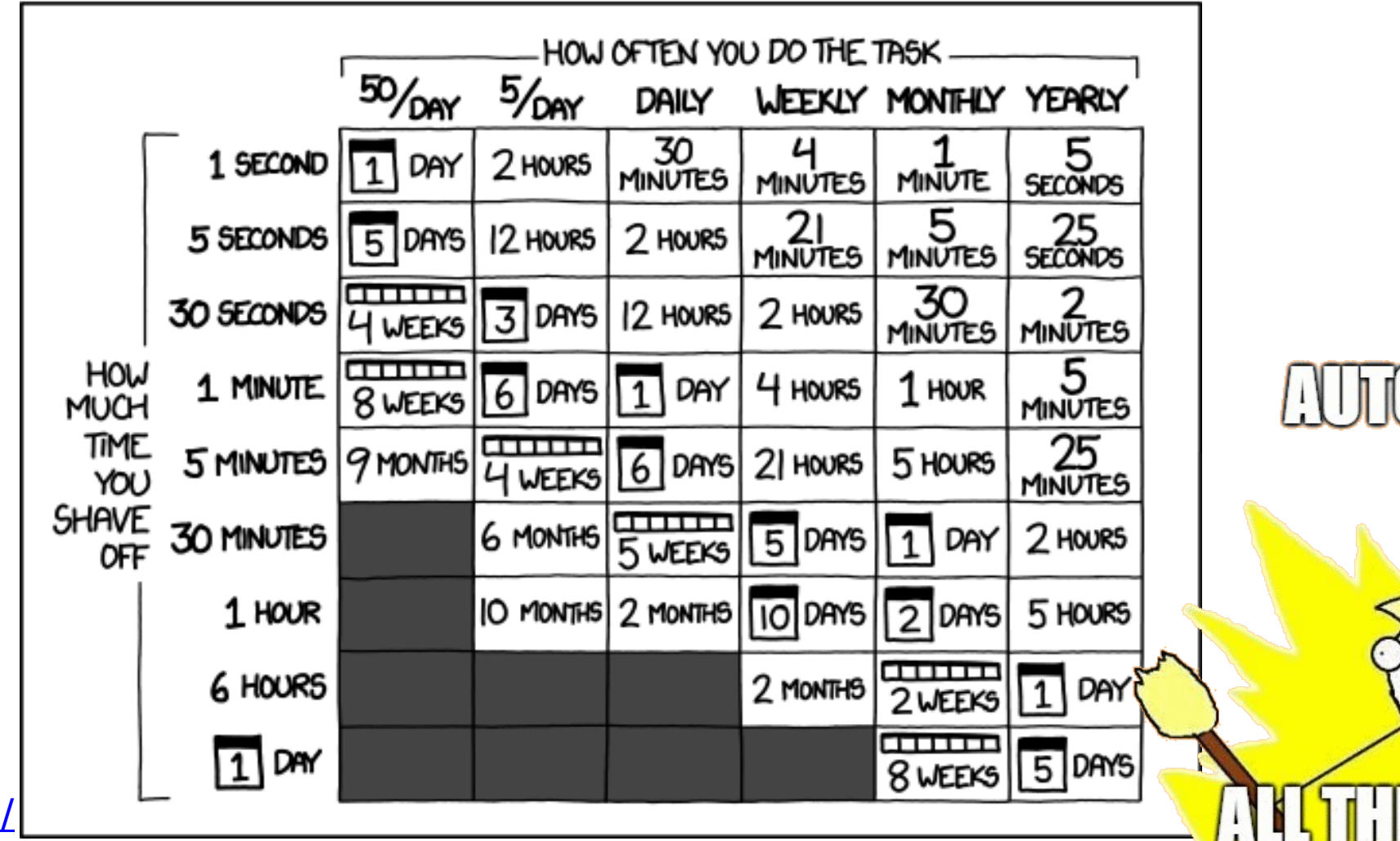

**Implifecem** 

<https://xkcd.com/1205/>